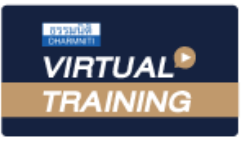

้บริษัท ฝึกอบรมและสัมมนาธรรมนิติ จำกัด

**สงวนลิขสิทธิ์รหัส 21/5190Z**

**CPD/CPA** ผู้ทําบัญชี : บัญชี 6 ชม. ผู้สอบบัญชี : บัญชี 6 ชม.

**SCAN เพื่อจองสัมมนา**

Г.

\*\*หลักสูตรนี้จะทําการบันทึกเสียงและภาพของผู้เข้าอบรมทุกคนตลอดระยะเวลาการอบรม เพื่อใช้เป็นหลักฐานในการนําส่งสภาวิชาชีพบัญชี\*\*

จัดอบรมหลักสูตรออนไลน์ <mark>ผ่าน คา</mark>

# **การจัดทํางบกระแสเงินสด**

**เชิงปฏิบัติการตาม TAS 7**

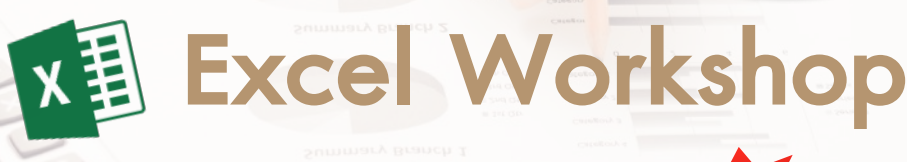

- การจัดทําและวิเคราะหงบกระแสเงินสดเชิงปฏิบัติการเพื่อทํากําไรและดําเนินกิจการ
	- การใชเครื่องมือในการวางแผนงานในอนาคต
- หลักการจัดทำงบกระแสเงินสดโดยวิธีทางตรงและทางอ้อม

**รับฟรี**

**ZOOM** 

File Case Study Workshop

กลักการจัดทำงบกระแสเงินสดโดยวิธีทางตรงและทางอ้อม<br>**หัวข<sup>้</sup>อสัมมนา - วันพุธที่**<br>- วันพุธที่ **28 มิถุนายน 2566**  เวลา 09.00 - 16.30 น.

### วิทยากร

## **ดร.พรพรรณ ดํารงค์สุขนิวัฒน์**

อาจารย์ประจําภาควิชาการบัญชีคณะพาณิชยศาสตร์และการบัญชี จุฬาลงกรณ์มหาวิทยาลัย

#### อัตราค่าสัมมนา

#### **สมาชิก**

ท่านละ 3,500 + VAT 245 = 3,745 บาท

#### **บุคคลทั่วไป**

ท่านละ 4,000 + VAT 280 = 4,280 บาท

**\*รับชําระเงินผ่านระบบ QR CODE หรือโอนเงินผ่านธนาคารเท่านั้น\***

**ห้ามบันทึกเทปรวมถึงอุปกรณ์อิเล็กทรอนิกส์ทุกชนิด**

จองอบรมออนไลนที่ www.dst.co.th Call center 02-555-0700 กด 1, 02-587-6860-4 มือถือ 086-325-1614

**1.การจัดทำงบกระแสเงินสดตามมาตรฐานการบัญชีฉบับที่ 7** 

- **2. ความสำคัญและประโยชน์ของข้อมูลงบกระแสเงินสด**
- **3. การแสดงรายการเงินสดและรายการเทียบเท่าเงินสด**

#### **4. โครงสร้างของงบกระแสเงินสด**

- 4.1 ส่วนประกอบที่สำคัญของงบกระแสเงินสด
- 4.2 กิจกรรมดำเนินงาน กิจกรรมลงทุน และกิจกรรมจัดหาเงิน
- 4.3 การจัดประเภทรายการดอกเบี้ย เงินปันผล ภาษีเงินได้ 4.4 ประเด็นอื่นๆ
- **5. หลักการจัดทำงบกระแสเงินสดโดยวิธีทางตรงและทางอ้อม**
- **6. การจัดทำงบกระแสเงินสดเชิงปฏิบัติการ Excel Workshop** 
	- 6.1 วิธีทางตรง
	- 6.2 วิธีทางอ้อม
- **7. การเปิดเผยข้อมูลงบกระแสเงินสด**
	- 7.1 รายการที่มิใช่เงินสด
	- 7.2 การเปลี่ยนแปลงในหนี้สินที่เกิดจากกิจกรรมจัดหาเงิน
	- 7.3 องค์ประกอบของเงินสดและรายการเทียบเท่าเงินสด
	- 7.4 การเปิดเผยอื่น
- **8. การวิเคราะห์ข้อมูลงบกระแสเงินสด**
- **9. ประเด็นปัญหาที่น่าสนใจในการจัดทำและนำเสนอข้อมูลกระแสเงินสด**
- **10. แนวโน้มการเปลี่ยนแปลงในอนาคตเกี่ยวกับงบกระแสเงินสด**
- **11. คุณธรรม จริยธรรม และจรรยาบรรณของผู้ประกอบวิชาชีพบัญชี**

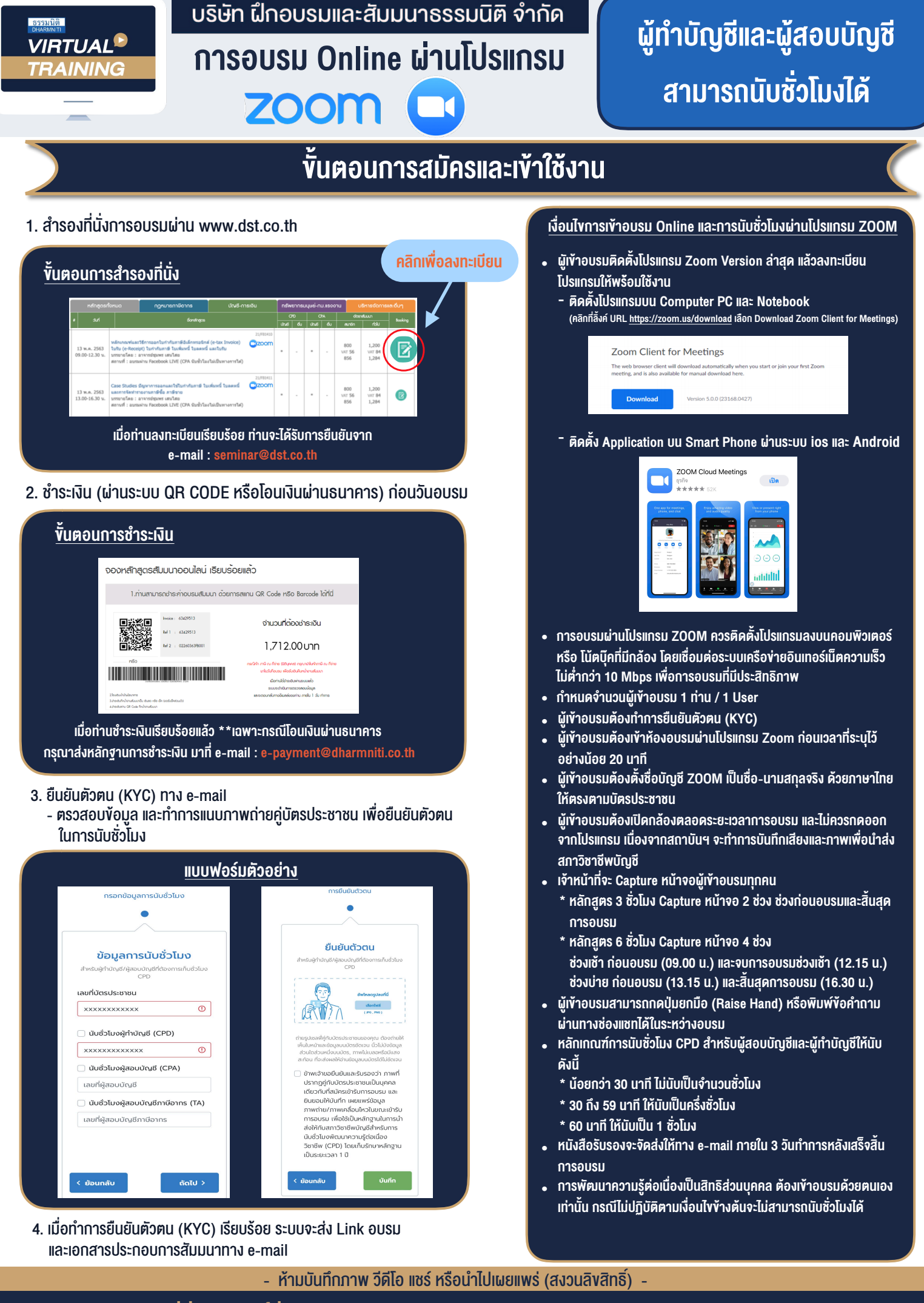

**สํารองที่นั่งออนไลน์ที่ www.dst.co.th Call center 02-555-0700 กด 1 ,02-587-6860-4**